# **Modbus OPC Server**

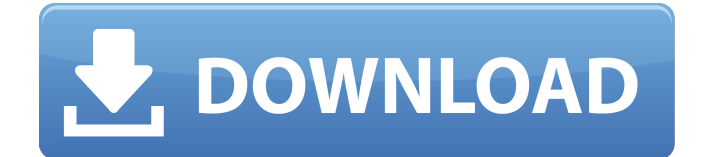

#### **Modbus OPC Server Crack + X64 [Updated]**

Modbus OPC server is an extremely easy-to-use program which helps you easily set up and connect MODBUS-supporting devices. It supports multiple protocols and functions, and can be used as a standard Windows service. Furthermore, you may configure Modbus OPC server to search automatically for any connected devices, which should help you speed up the configuration process. By allowing you to add new devices and change their parameters at any time, you will also have access to a live monitoring window, while being able to export system configurations to the.CSV format for later import. With Modbus OPC server, you may also simulate tag values to check project settings in automated system development, as well as distinguish potential errors due to faulty SCADA systems and manually-installed devices. Use Modbus OPC server to: Search for and connect MODBUS-supporting instruments and other devices using any protocol Configure devices using the standard device parameters Configure protocols and functions Modify configuration settings Add new devices Import new configuration settings Configure Windows service Check device errors Modbus OPC server Screenshots: Modbus OPC server Evaluation License: Modbus OPC server evaluation version is freeware and suitable for evalution and testing purposes. The trial version is fully functional but you may only use it for 30 days. You can download Modbus OPC server evaluation version from the link below.There's no problem with the spirit level, either. On all the levels you have to understand that these are 'whatever is floating' levels. It is logical to think of them as the 'spirit' levels. You can always use the given examples to come to the same conclusion about what is the 'level' for the spirit. Anyway, whatever you call it doesn't really matter because it is all the same. What makes it 'right' is that what you feel, when you change it, you feel it 'right'. This is the essence of the finding the level of 'a spirit' or 'a soul' or anything else. This is what stops all the good and evil spirits going on their merry way. It works best if you turn it inside out. Try this: Look in a mirror and ask yourself: 'Is there really anyone there?' After you have done

#### **Modbus OPC Server**

Modbus OPC server Download With Full Crack is designed to provide OPC clients with access to MODBUS-supporting devices. It supports multiple protocols and functions, as well as communication channels, and it can be run as a standard Windows service. The MODBUS protocol has become a popular means of connecting various electronic devices, from basic input/output modules to full-featured controllers. It relies on a standard client-server architecture and is used by a wide range of manufacturers. Modbus OPC server Product Key facilitates data exchange between MODBUS devices and OPC clients. It supports the MODBUS RTU, TCP and ASCII protocol specifications, as well as COM ports and TCP connections, along with a number of MODBUS functions. The application is capable of searching for connected devices automatically, with the aim of reducing the time required to configure the OPC server. Additionally, configurations can be exported to the CSV format and imported at a later date, which should help you complete the necessary operations in future sessions. It is possible to set up the OPC server without any existing OPC client connections, as well as diagnose potential issues in automated system development by creating a distinction between SCADA level errors and device survey errors. Moreover, Modbus OPC server For Windows 10 Crack makes it possible to emulate tag values in order to debug projects even without physical access to metering instruments. The user interface is split into two primary panels. The left-hand panel lists the configuration tree, while the right-hand one displays item properties and monitoring data. The toolbar contains a series of buttons that duplicate items found in the main menu, but is designed to provide easier access to various program functions. Modbus OPC server is designed to provide OPC clients with access to MODBUS-supporting devices. It supports multiple protocols and functions, as well as communication channels, and it can be run as a standard Windows service. The MODBUS protocol has become a popular means of connecting various electronic devices, from basic input/output modules to full-featured controllers. It relies on a standard client-server architecture and is used by a wide range of manufacturers. Modbus OPC server facilitates data exchange between MODBUS devices and OPC clients. It supports the MODBUS RTU, TCP and ASCII protocol specifications, as well as COM ports and TCP connections, along with a number of MODBUS functions. The application is capable of searching for connected devices automatically, with the aim of reducing the time required to configure the OPC server. Additionally b7e8fdf5c8

## **Modbus OPC Server License Key**

OPC server is an open source code licensed under GNU GPL v2. See GPL for details. This application can be installed on Windows 7 or Windows 8.1. Support for Windows Server 2008. License: Modbus OPC server is open source code licensed under GNU GPL v2. See GPL for details. Screen Shots: Modbus OPC server Features: Multiple protocols support Support COM ports Support TCP connections Support Modbus functions (Read, Write, Measurement Set) Import/Export CSV files Debugging possibilities Supports Error Class 1, 2, 3 Supports Error Code 1, 2, 3 Supports Error List 1, 2, 3 Include support for Language files Include support for Import/Export scripts Detect value errors Detect Value Error with a digital register Detect value error with a device with sequence control Possibility to fix errors for the following tools ADL editor, Chantier VS, CFIPA. Possibility to reset Registers Module Modbus OPC for Win Compatibility: Windows XP with Service Pack 3 Windows 7 Download: You can find the file you want to download through the link on the top of the page. Before you download the file, please read the License Agreement. You must read and accept the License Agreement. If you accept the License Agreement, Download, Unzip and run the program. \*If you want to fully learn how to make the most of this software product, I strongly recommend that you download the 'Modbus OPC' course. You will get a discount on this 'Modbus OPC' course if you buy the 'Modbus OPC' software. Download the software and install it on your own PC. Run the installer and follow the instructions. When the installer has successfully finished installing, Close the program. We hope that you enjoy using this software and find it useful for your application. If you have any questions or problems, please send us an email, and we will try to help you. If you use this software, please do not forget to rate us on the website. Modbus OPC server is an open source code licensed under GNU GPL v2. See GPL for details.

### **What's New In?**

MODBUS (Message Block) is an industrial control protocol, used by people involved with the installation and operation of process control systems. MODBUS is a widely used protocol, but there are many other available protocols. It has been adopted by many different manufacturers, all with their own "open" interpretation of the specifications. MODBUS is a Master-Slave communication protocol, meaning that it is the master which sends commands to slaves. In MODBUS, the slave does not respond to any commands until the master finishes an initial configuration, where the slave has information about the devices it will be sending information to. A controller is configured by a number of MODBUS devices on the LAN. Devices respond to messages placed in the master loop by performing operations. There is a whole section in the modbus rtu website about modbus. PLC Softscrew is the best solution to achieve perfect automation using Modbus protocol in real time with a small investment and with no need of any programming skills.The ease of programming is the key feature of the softscrew platform. The time saving it can provide can result in a huge return on your investment. PLC Softscrew is a web based realtime Modbus RTU and TCP connected Modbus/TCP/Modbus TCP Modbus Adapter. It provides Modbus RTU communication channel support with port number 7485 (TCP). PLC Softscrew is used to communicate with various data acquisition equipments, SCADA, digital I/O, automation equipments, PLC/controllers/embedded microprocessor etc. PLC Softscrew is a complete solution for MODBUS/TCP communication applications. PLC Softscrew supports different protocols like MODBUS, MODBUS RTU, MODBUS ASCII, Modbus TCP, Modbus FAST, Modbus TCP, Modbus ASCII, Modbus Fast, Modbus TCP, Modbus FAST and Modbus RTU protocol. PLC Softscrew is a part of the ClassmatePLC range. ClassmatePLC is a collection of PLC softscrew applications for mobile devices. The collection includes different products: desktop software, web-server, and a dedicated web application. PLC Softscrew has a set of configuration attributes that facilitate the easy configuration of your device. PLC Softscrew supports the "Web browser based" and "Real time" mode for the communication. The "Web browser based" mode

## **System Requirements For Modbus OPC Server:**

Minimum Requirements: OS: Windows 7, 8, 10 Processor: 2.4 GHz dualcore RAM: 4 GB RAM (12 GB recommended) Graphics: DirectX 12-capable video card Hard Drive: 30 GB available space Peripherals: Headset, keyboard, mouse Recommended Requirements: Processor: 2.6 GHz quadcore RAM: 8 GB RAM (16 GB recommended) Graphics: DirectX 12-capable video

Related links:

[https://social.halvsie.com/upload/files/2022/07/cYU2eLWVV8z7qOOMg4CD\\_](https://social.halvsie.com/upload/files/2022/07/cYU2eLWVV8z7qOOMg4CD_04_59b8c7f00c3b5d9b724c6c7fe772ea27_file.pdf) [04\\_59b8c7f00c3b5d9b724c6c7fe772ea27\\_file.pdf](https://social.halvsie.com/upload/files/2022/07/cYU2eLWVV8z7qOOMg4CD_04_59b8c7f00c3b5d9b724c6c7fe772ea27_file.pdf) <https://desolate-ridge-46961.herokuapp.com/fayehed.pdf> [http://www.hva-concept.com/pavtube-free-video-dvd-converter-ultimate](http://www.hva-concept.com/pavtube-free-video-dvd-converter-ultimate-crack-pc-windows/)[crack-pc-windows/](http://www.hva-concept.com/pavtube-free-video-dvd-converter-ultimate-crack-pc-windows/) [https://antrounexin.wixsite.com/smarsynchrunbui/post/cute-video-dub-free](https://antrounexin.wixsite.com/smarsynchrunbui/post/cute-video-dub-free-crack-download-latest)[crack-download-latest](https://antrounexin.wixsite.com/smarsynchrunbui/post/cute-video-dub-free-crack-download-latest) [https://palscity.ams3.digitaloceanspaces.com/upload/files/2022/07/nOrjxx4](https://palscity.ams3.digitaloceanspaces.com/upload/files/2022/07/nOrjxx4QuMwS16Ow5yOq_04_59b8c7f00c3b5d9b724c6c7fe772ea27_file.pdf) [QuMwS16Ow5yOq\\_04\\_59b8c7f00c3b5d9b724c6c7fe772ea27\\_file.pdf](https://palscity.ams3.digitaloceanspaces.com/upload/files/2022/07/nOrjxx4QuMwS16Ow5yOq_04_59b8c7f00c3b5d9b724c6c7fe772ea27_file.pdf) <https://arcmaxarchitect.com/sites/default/files/webform/lanzyt593.pdf> <https://fathomless-depths-68252.herokuapp.com/Bible.pdf> <https://sitandbreaktheice.org/bouwsma-uncial-crack-for-windows/> [http://www.medvedy.cz/wp](http://www.medvedy.cz/wp-content/uploads/Duncan_Hunter_For_Windows.pdf)[content/uploads/Duncan\\_Hunter\\_For\\_Windows.pdf](http://www.medvedy.cz/wp-content/uploads/Duncan_Hunter_For_Windows.pdf) <https://aulasvirtuales.zaragoza.unam.mx/cv/blog/index.php?entryid=10859> [https://sissycrush.com/upload/files/2022/07/Y3oMk68CfAZ9NFYHOpSj\\_04\\_5](https://sissycrush.com/upload/files/2022/07/Y3oMk68CfAZ9NFYHOpSj_04_59b8c7f00c3b5d9b724c6c7fe772ea27_file.pdf) [9b8c7f00c3b5d9b724c6c7fe772ea27\\_file.pdf](https://sissycrush.com/upload/files/2022/07/Y3oMk68CfAZ9NFYHOpSj_04_59b8c7f00c3b5d9b724c6c7fe772ea27_file.pdf) [https://music.dartmouth.edu/sites/department\\_music.prod/files/webform/sl](https://music.dartmouth.edu/sites/department_music.prod/files/webform/sldo6cqr/filestream-secure-disk.pdf) [do6cqr/filestream-secure-disk.pdf](https://music.dartmouth.edu/sites/department_music.prod/files/webform/sldo6cqr/filestream-secure-disk.pdf) [https://thawing-wildwood-56882.herokuapp.com/4th\\_dater.pdf](https://thawing-wildwood-56882.herokuapp.com/4th_dater.pdf) [https://social.mactan.com.br/upload/files/2022/07/f4G9S6PWBjKcHsT1jFxy\\_](https://social.mactan.com.br/upload/files/2022/07/f4G9S6PWBjKcHsT1jFxy_04_59b8c7f00c3b5d9b724c6c7fe772ea27_file.pdf) [04\\_59b8c7f00c3b5d9b724c6c7fe772ea27\\_file.pdf](https://social.mactan.com.br/upload/files/2022/07/f4G9S6PWBjKcHsT1jFxy_04_59b8c7f00c3b5d9b724c6c7fe772ea27_file.pdf) [https://marketstory360.com/news/45497/novirusthanks-shutdown](https://marketstory360.com/news/45497/novirusthanks-shutdown-logger-10156-crack/)[logger-10156-crack/](https://marketstory360.com/news/45497/novirusthanks-shutdown-logger-10156-crack/) <https://immense-coast-51931.herokuapp.com/defenaet.pdf> [http://www.gea-pn.it/wp](http://www.gea-pn.it/wp-content/uploads/2022/07/MAKEMSI_Crack__Download_2022Latest.pdf)[content/uploads/2022/07/MAKEMSI\\_Crack\\_\\_Download\\_2022Latest.pdf](http://www.gea-pn.it/wp-content/uploads/2022/07/MAKEMSI_Crack__Download_2022Latest.pdf) <https://verycheapcars.co.zw/advert/rb2midi-download-2022-new/> <https://www.beaches-lakesides.com/realestate/mesen-crack/>

<https://slab-bit.com/officeenigma-crack/>